### *Using Model-Based Calibration Using Model-Based Calibration Toolbox Multimodels for Toolbox Multimodels for Cycle-Optimized Diesel Calibration Cycle-Optimized Diesel Calibration*

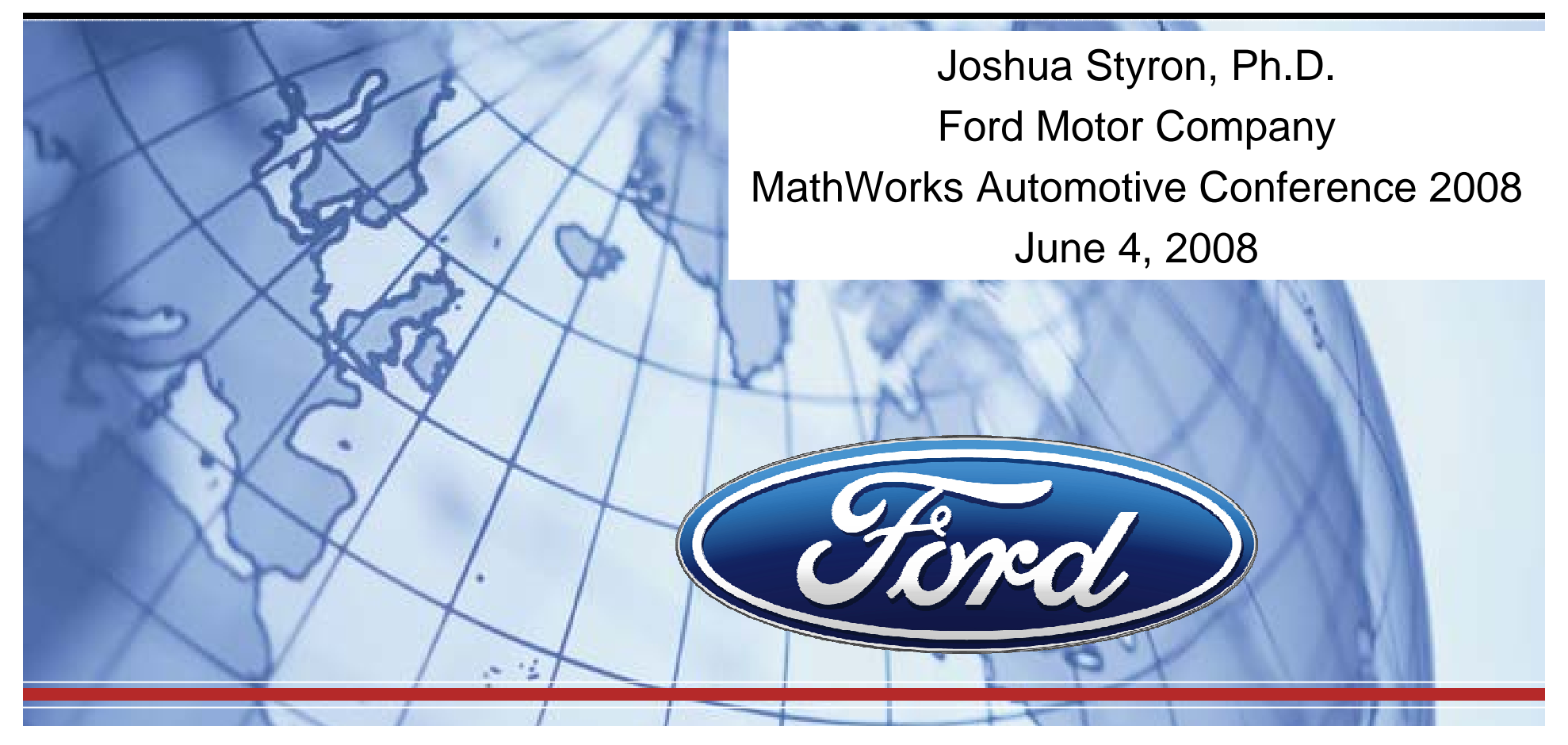

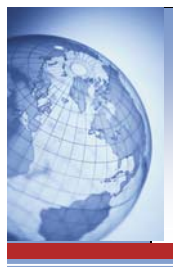

### **Outline Outline**

- Motivation
- Multimodel advantages and disadvantages
- Calibration process steps
	- –Determine DoE points and cycle weights
	- DoE factors and bounds
	- –Build and execute DoE test plan
	- –Export multimodels and boundary models
	- Optimize calibration
	- Export and verify calibration

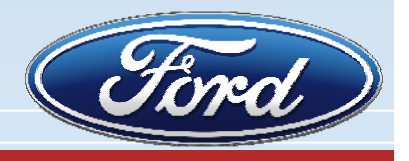

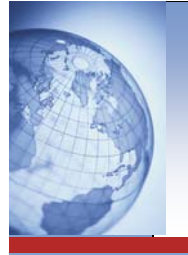

### **Motivation Motivation**

- • Current trends…
	- Emissions standards continue to tighten
	- Fuel consumption is becoming even more critical with rising fuel prices
	- Growing diesel engine customer base is demanding more refinement
- • To meet these challenges technology is added to engines
	- Multiple injection strategies
	- Variable geometry turbochargers, series and parallel boost systems
	- Larger EGR coolers and cooler bypass valves
	- Variable swirl control
	- Variable valve events
	- Variable compression ratio
	- Etc…
- • Calibration degrees of freedom continue to increase
	- ¾ **Model-based calibration has become absolutely necessary!**
- • Margin to emissions standards continues to decrease
	- ¾ **Cycle-based emissions and fuel consumption optimization is required!**
	- Tradeoffs between various speed/load points
	- Optimum solution is not a collection of independent local optimizations
	- –Requires global models at many speed/load points
- • Model-Based Calibration Toolbox (MBC) offers tools to address these needs

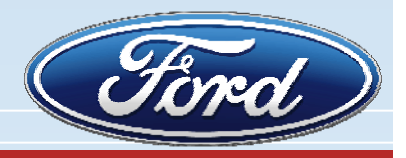

## **Multimodel Advantages and Multimodel Advantages and Disadvantages Disadvantages**

- Multimodels essentially switch between best local models at discrete speeds and loads
- Advantages
	- – Reduces number of modeled inputs by two (speed and load)
	- Can select best model type for each response at each speed/load
	- Achieves maximum model fidelity at each speed and load
- Disadvantages
	- –Compared to single-stage: Requires more data
	- – Compared to conventional two-stage: Does not utilize data at other speeds and loads to determine trends
	- Cannot interpolate between speeds and loads

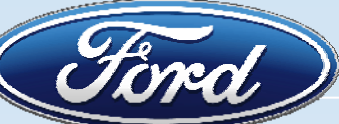

4

# **Calibration Process Steps Calibration Process Steps**

- Identify designed experiment (DoE) operating points
	- Select load axis
	- Cascade vehicle drive cycles to engine operating points
	- Select speed/load (S/L) break points for DoE
	- Calculate weighting factors for each S/L for each drive cycle
- Determine DoE factors, bounds, and resolution
	- Identify factors to be varied
	- Select ranges for each factor at each S/L
	- Build DoE runs based on desired model complexity
- Collect and prepare data for MBC
- • Build multimodels for engine responses with boundary models
- Optimize calibration
	- Independent S/L optimization
	- Cycle-based optimization
- •Export calibration and verify engine responses

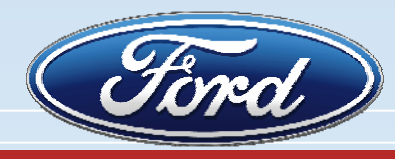

# **DoE Speed/Load Operating Points**

- $\bullet$  Cascade vehicle drive cycles to engine operating speed and load
- •Requires either vehicle data or detailed vehicle models

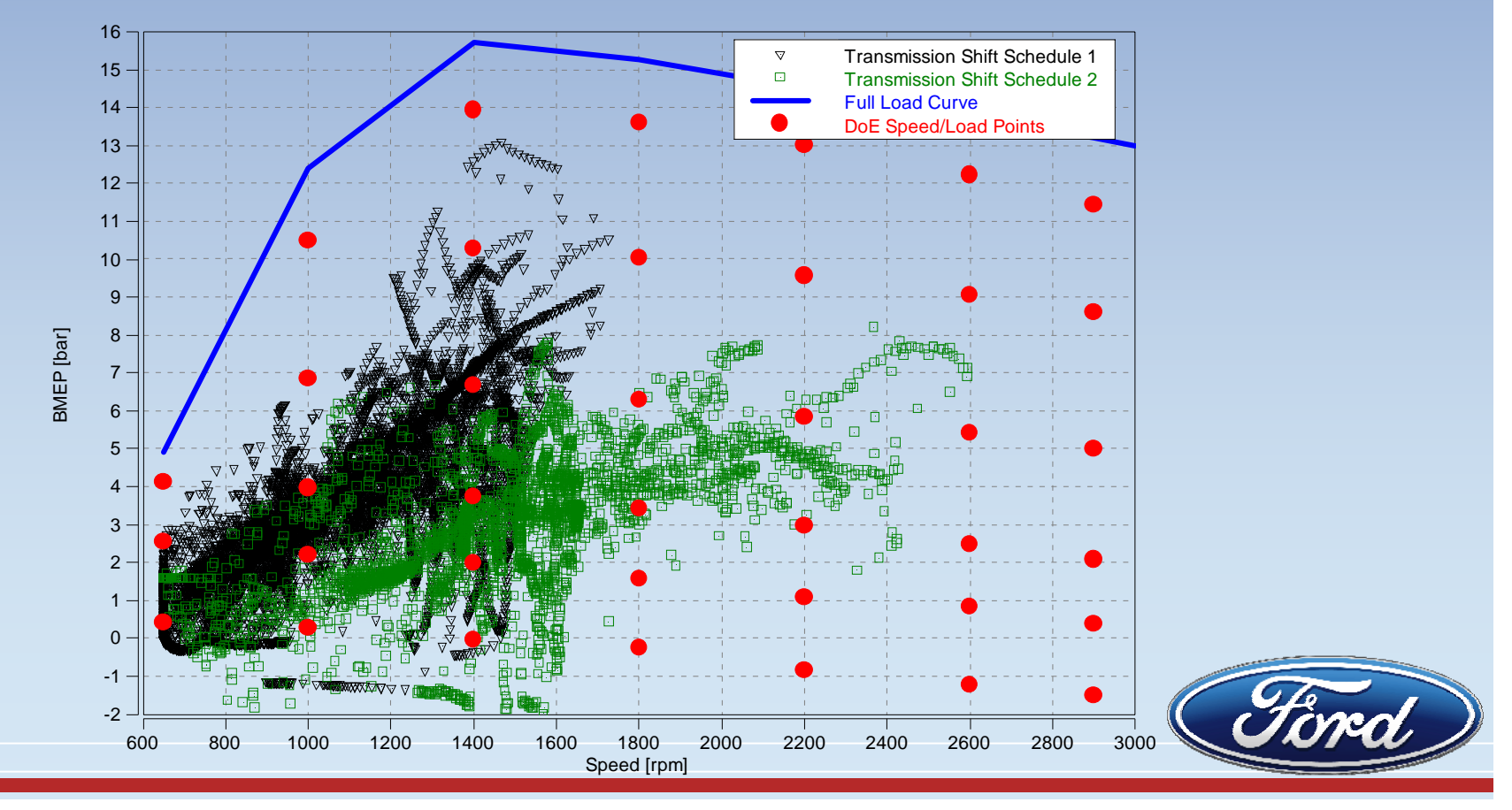

## **DoE Speed/Load Operating Points**

- $\bullet$ Select load axis – brake torque, indicated torque, etc.
- $\bullet$ Select DoE S/L operating points
- $\bullet$ Calculate time weights

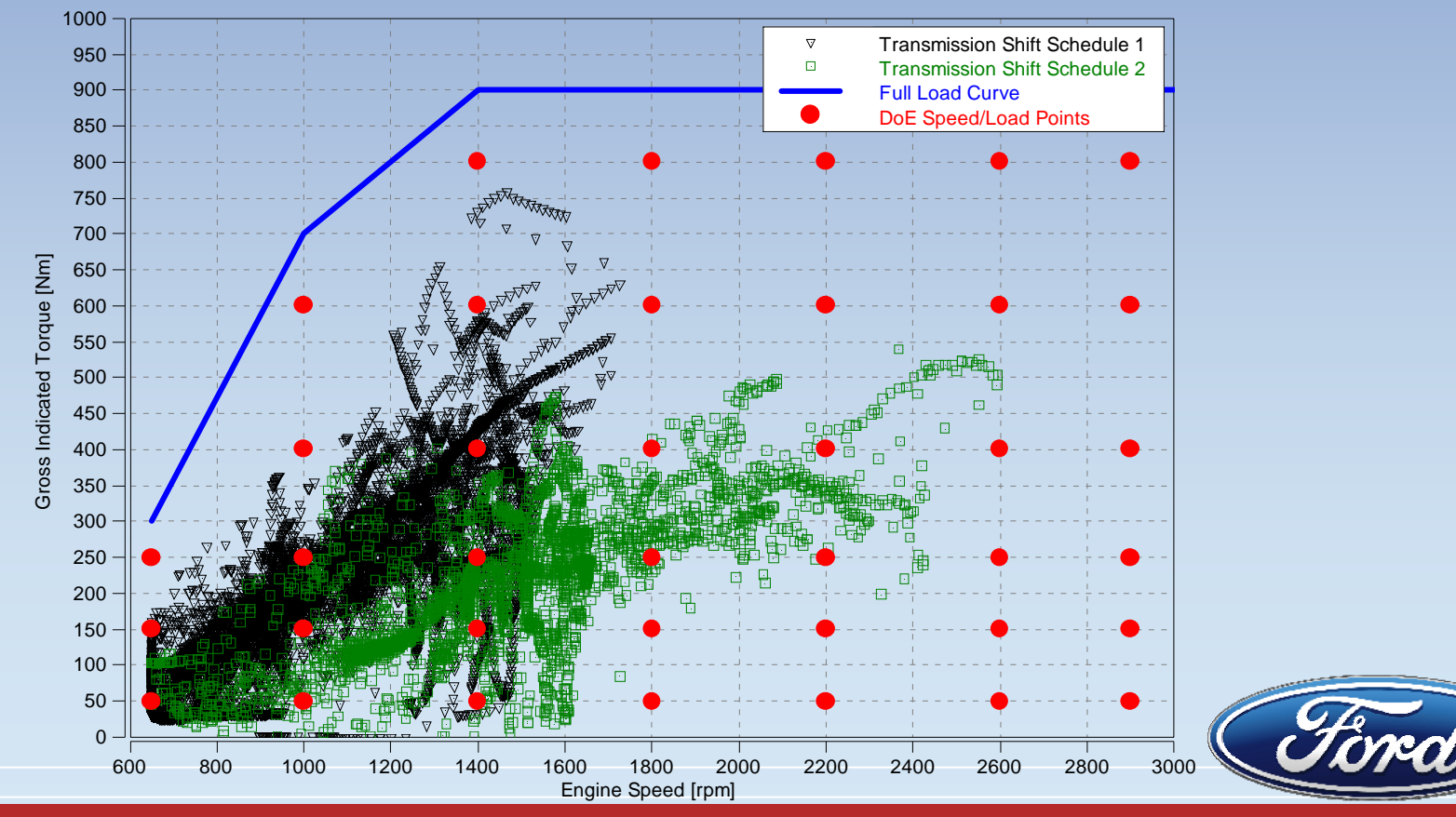

# **DoE Factors and Bounds DoE Factors and Bounds**

- Identify factors to be directly varied
	- –Do not have to match actual calibration inputs
	- – Must offer stable engine operation with minimal baseline calibration
		- Prefer measured rather than modeled feedback
	- For position control, combine multiple actuators into single scale
		- Vane position and waste gate position => "Boost system position"
		- EGR valve and throttle valve => "Air system position"
- Measure responses that could be used as inputs
	- EGR rate, intake oxygen percentage, etc.

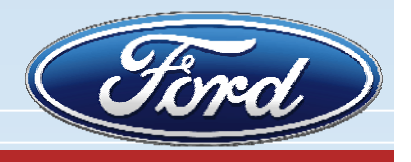

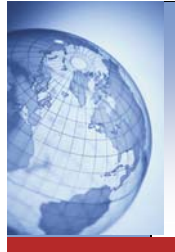

### **DoE Factors and Bounds DoE Factors and Bounds**

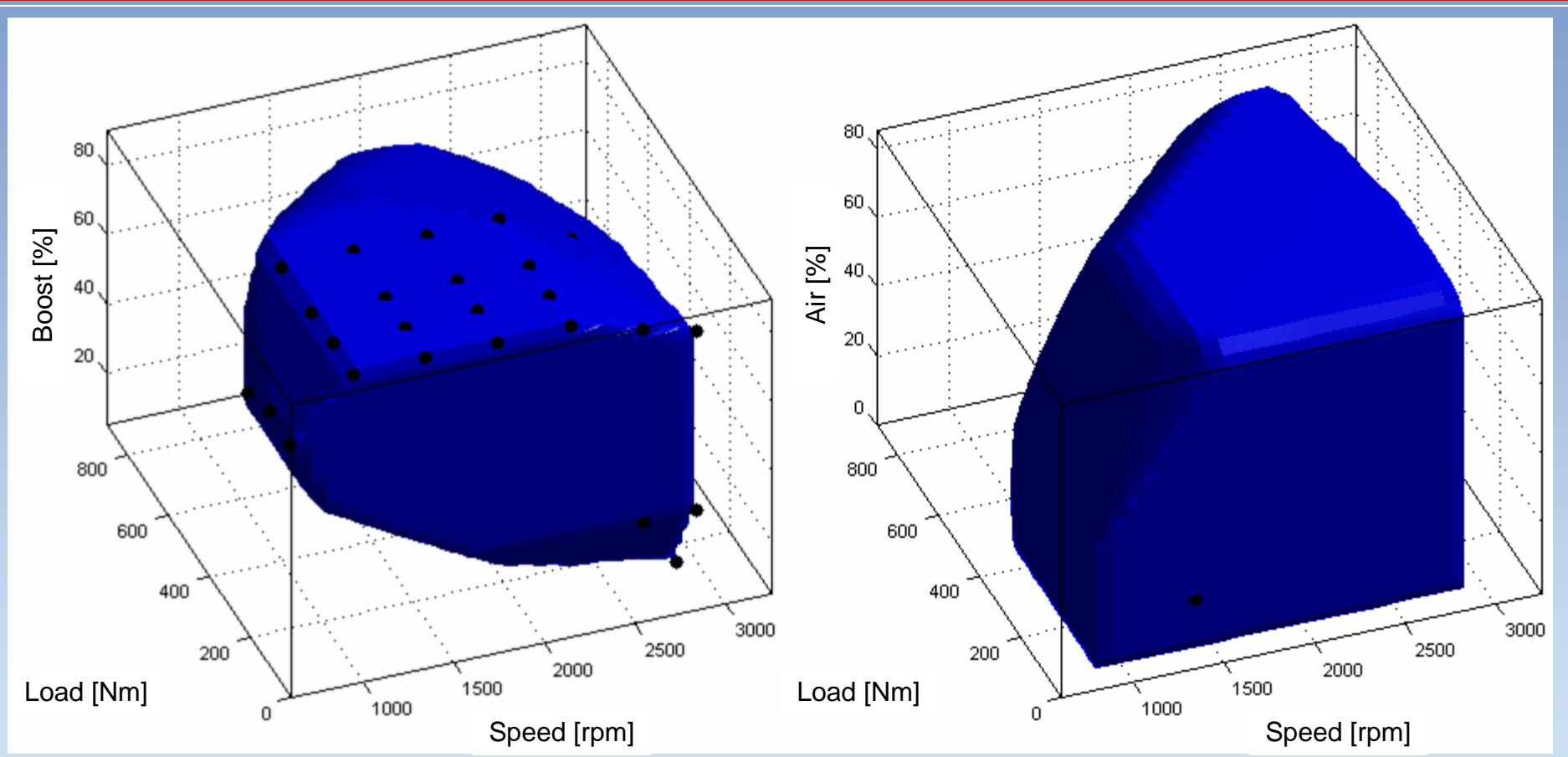

- •Screening DoE for boost and air system limits
- •Build boundary models for one-stage test plan
- • Use simple CAGE optimization to find minimum and maximum for each speed and load

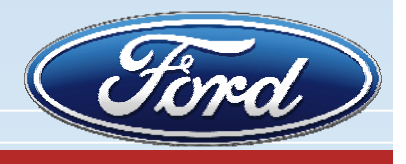

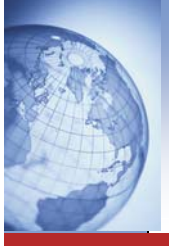

### **Build and Execute DoE Test Plan Build and Execute DoE Test Plan**

- $\bullet$ Generic DoE template (each factor 0 to 1)
- $\bullet$ DoE for each speed/load based on bounds from screening

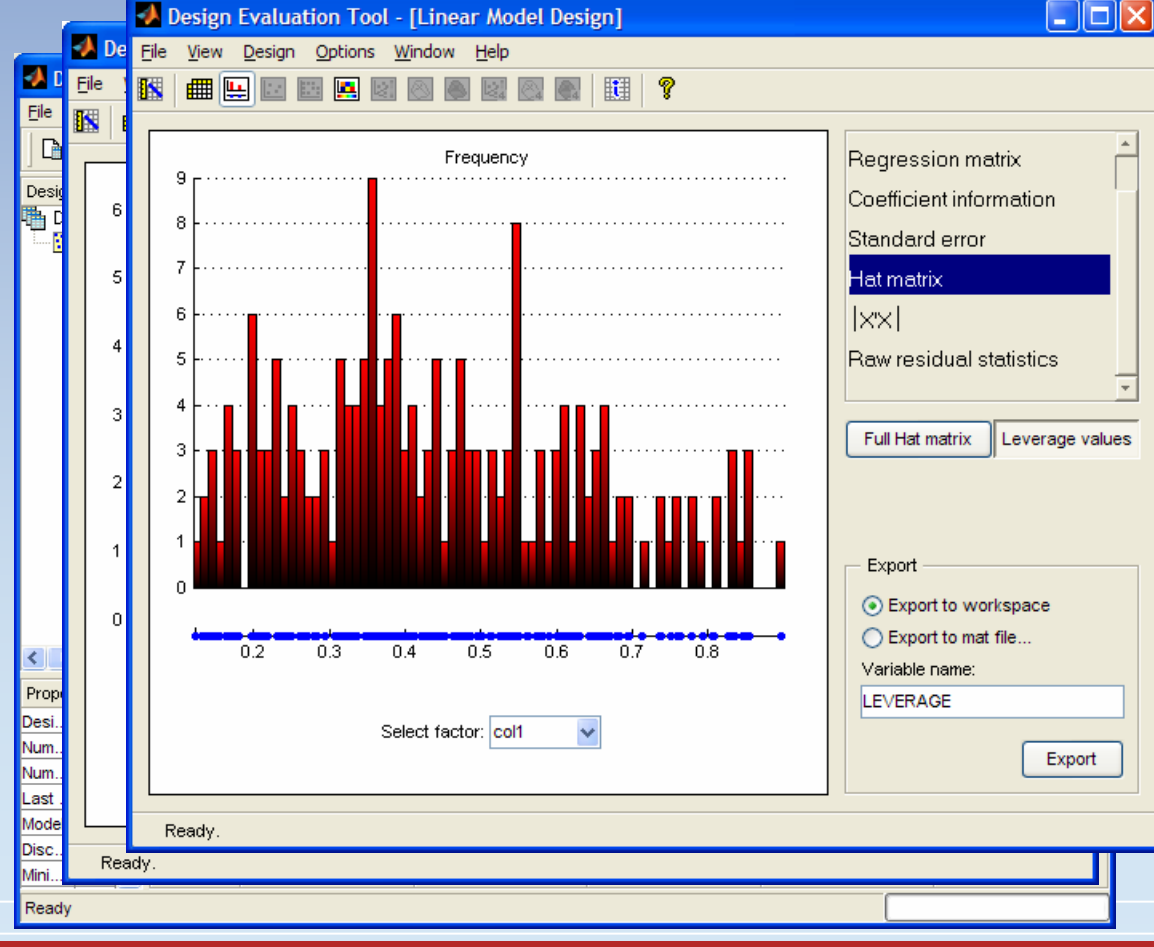

### Example

- 190 point Halton sequence space-filling design for 6-input, 3<sup>rd</sup> order polynomial models
- Meets standard error coefficient guidelines of 0.7
- Meets Hat matrix leverage value guidelines of 0.9
- Real DoE should be augmented with additional ~25% of minimum point count (some points should fail if engine limits are being explored)

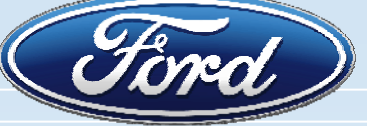

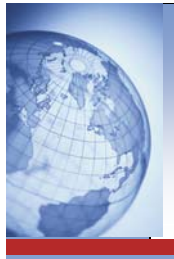

# **Build MBC Multimodels Build MBC Multimodels**

- Import data into MBC
- Filter obvious outliers
- Build two-stage test plan with TWO inputs at the global level

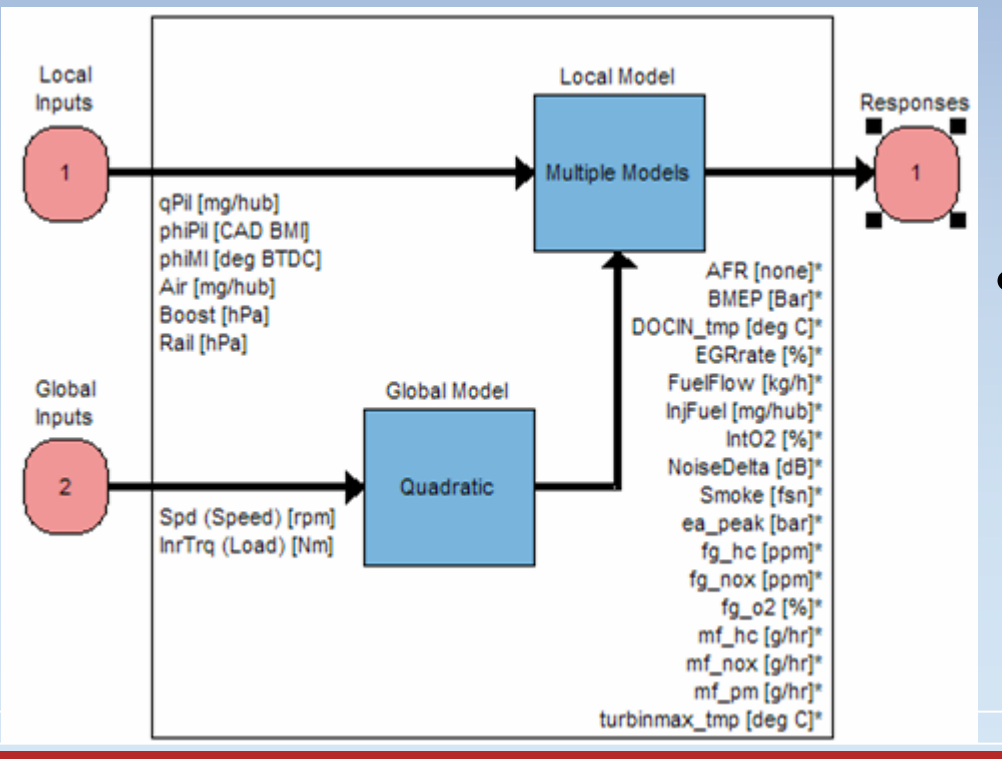

- Multiple models, i.e.
	- Third order polynomial
	- Radial basis function
	- Neural network
- • Response models
	- Emissions
	- Fuel consumption
	- Critical engine limits
	- Optional control inputs
	- Combustion Noise

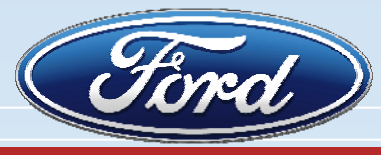

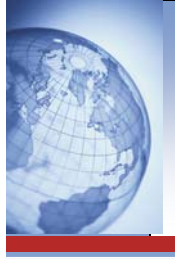

# **Export Multimodels to CAGE**

- New feature in R2008A
- Builds local boundary models
	- Range constraint
	- Convex hull with select critical parameters
	- Ability to preview boundary models is in development

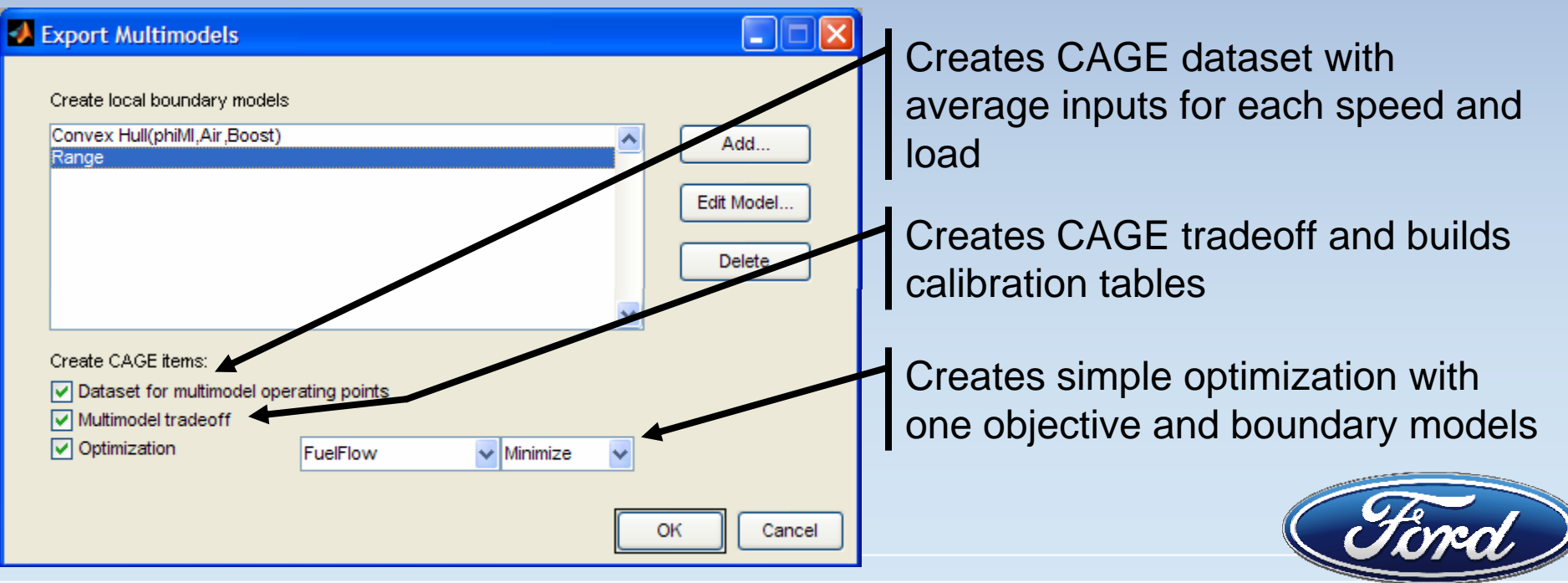

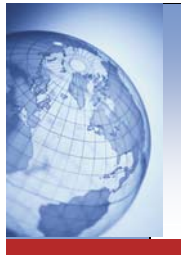

# **CAGE Tradeoff Options CAGE Tradeoff Options**

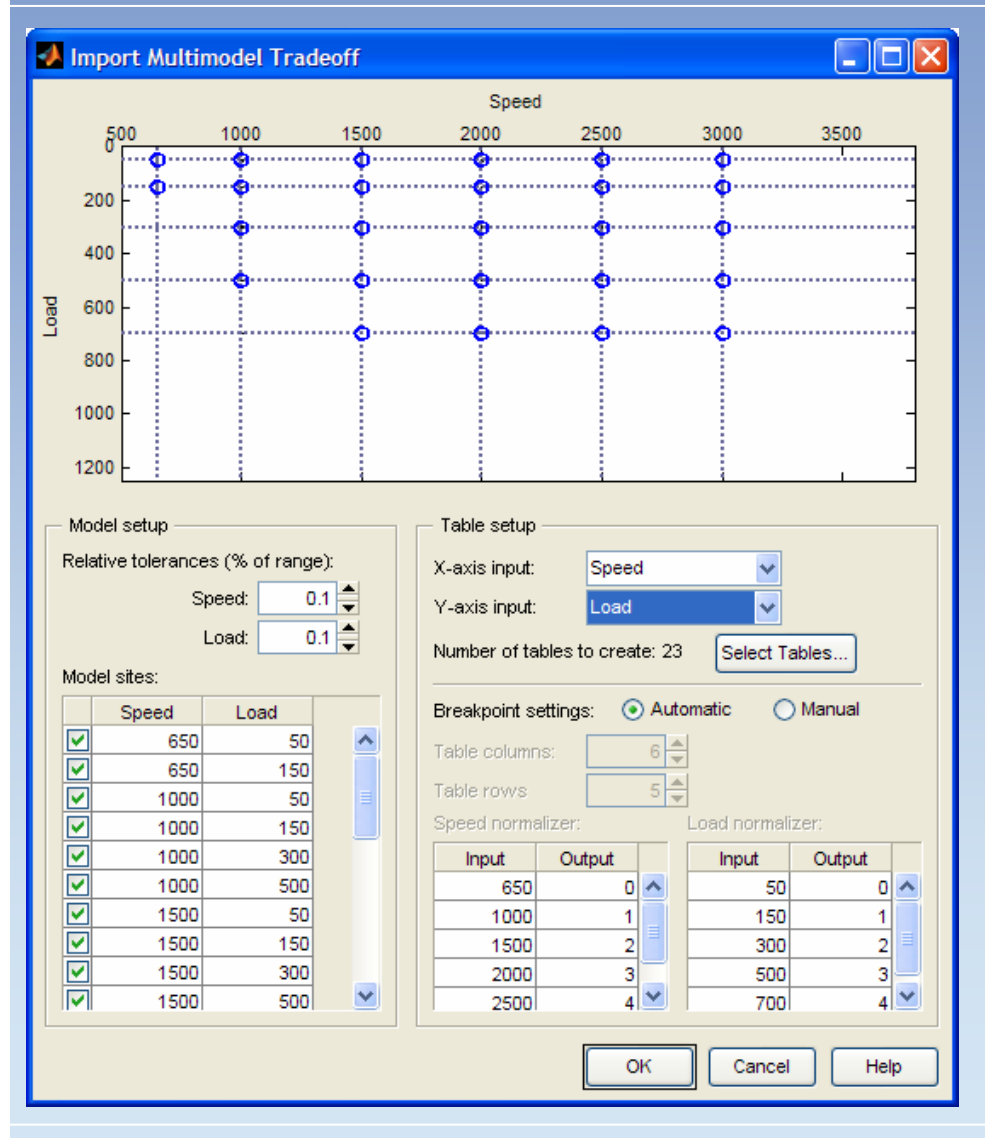

- Automatic table setup available
- Option to manually set up tables that match actual calibration break points
- Later, tables can be filled by optimization results

## **Optimization Step 1 – Optimization Step 1 Independent Local Optimums Independent Local Optimums**

- •Creates good starting point for cycle optimization
- •Gives direction for off cycle speed/load points
- •**Objective** 
	- Minimize fuel flow
- •**Constraints** 
	- Boundary model
	- Basic emissions limits
	- Critical engine mechanical limits
	- Combustion noise

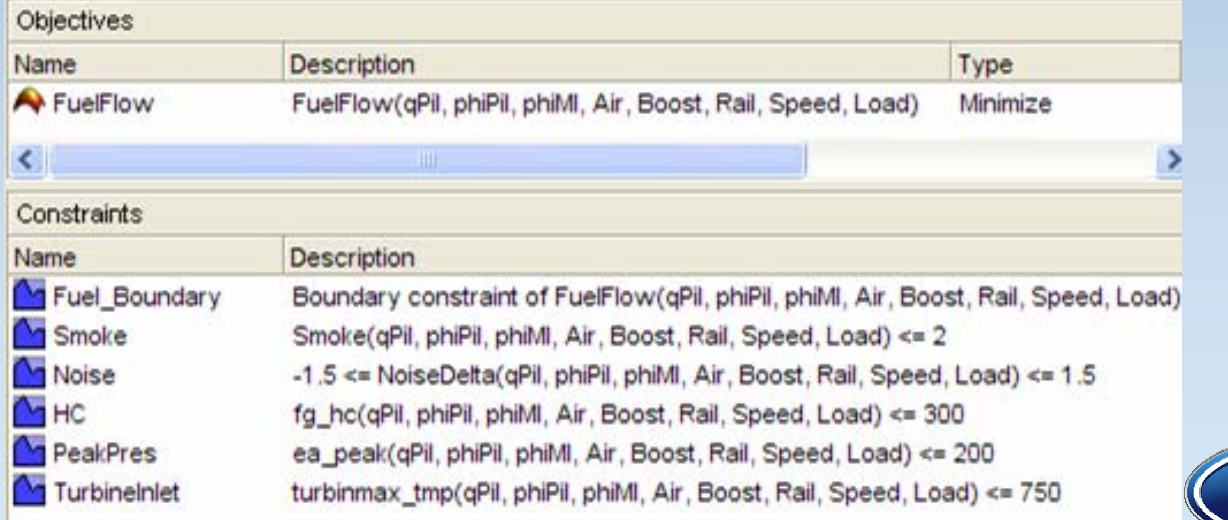

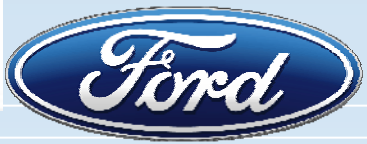

# **Optimization Step 2 – Optimization Step 2 Cycle Optimization Cycle Optimization**

- $\bullet$ **Objective** 
	- Minimize cycle-weighted fuel flow
- •**Constraints** 
	- Boundary model
	- Basic emissions limits
	- –Critical engine mechanical limits
	- Cycle-weighted emissions limits
	- Map gradients to ensure smooth calibration tables
	- Combustion noise

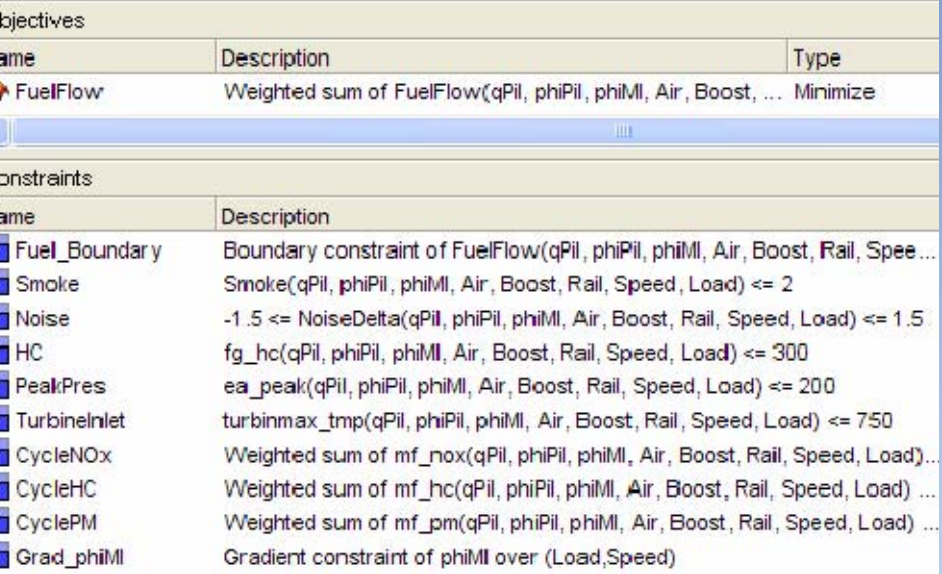

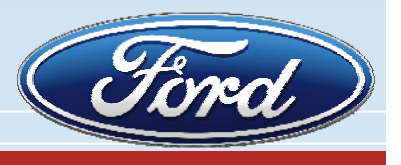

# **Fill Calibration Tables Fill Calibration Tables**

- Cycle optimization results can be used to fill calibration tables by interpolation and extrapolation
- Extrapolated results may violate engine limits

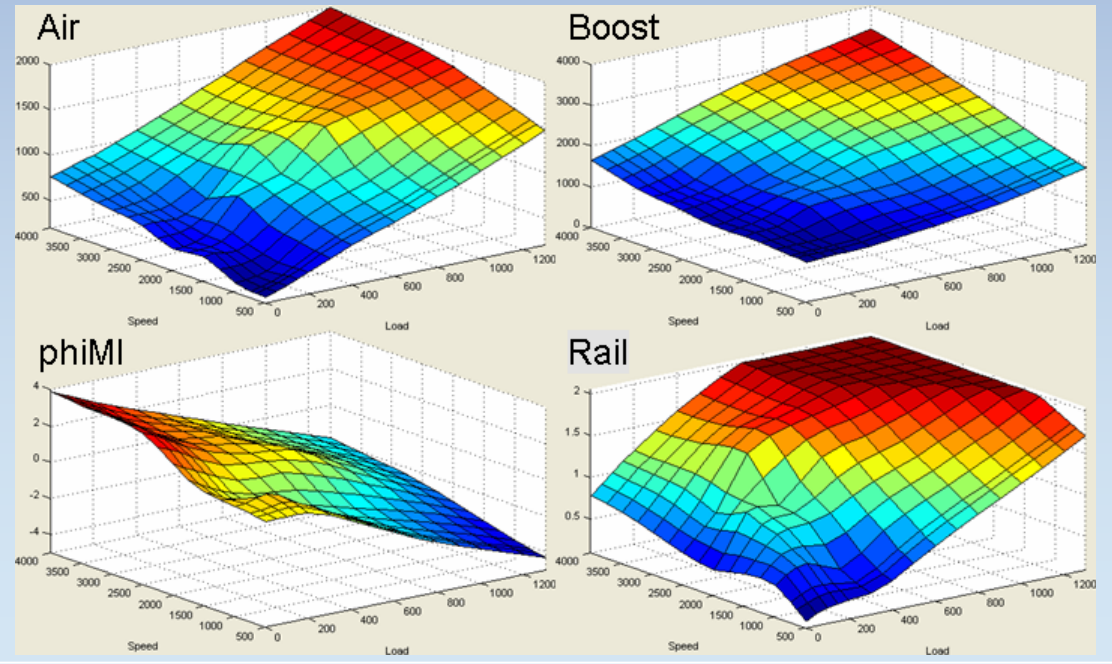

- Tables can be exported to calibration tool
- Engine must be mapped to verify results

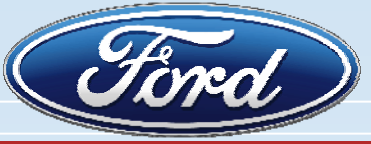

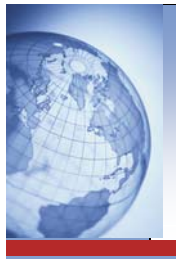

### **Summary Summary**

- Multimodels are useful for complex engine calibrations
	- Select best local models
	- Allow use of cycle objectives and constraints
	- –Allow use of gradient constraints
- Usability greatly increased in R2008A Boundary model visualization is in development
- Engine verification is critical for interpolated and extrapolated points

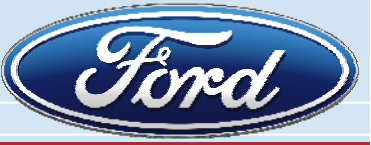

# **Acknowledgements Acknowledgements**

- Ford base-engine calibrators
	- Brian Hallgren, Alex Wenzel, Brent Keppy, Lawrence Vaduva, Joe Acar, Ryan Johnson, Brian Baldwin, Bryan Van der Velde, and Gus Johnson
- Ford test cell automation and operation team
	- Rick Smith, Tom Beard, John Hancock, and Tim Gardner
- Peter Maloney at The MathWorks for facilitating communication with the MBC developers
- Thank you for your attention
- Questions?

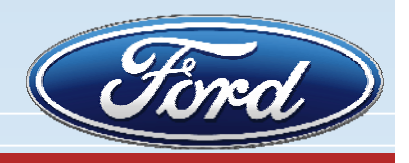